# How to Select Courses 2024-2025

MROS. XRTOSTONA OSZENPER, POUNOSEROR

#### QR Code for Presentation

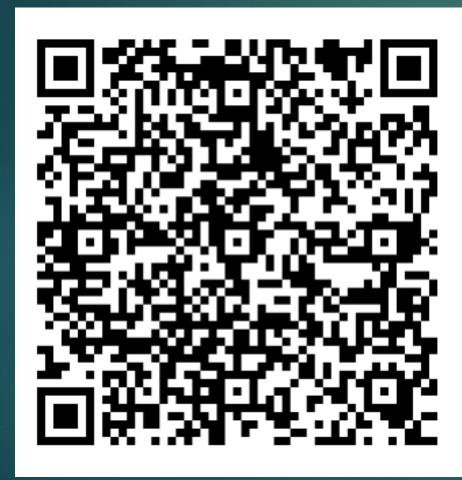

https://acrobat.adobe.com/link/track? uri=urn:aaid:scds:US:075d34f0-a8fd-3971-b5ab-405043526ab8

## How to log in to Parent or Student Access Click here for student directions

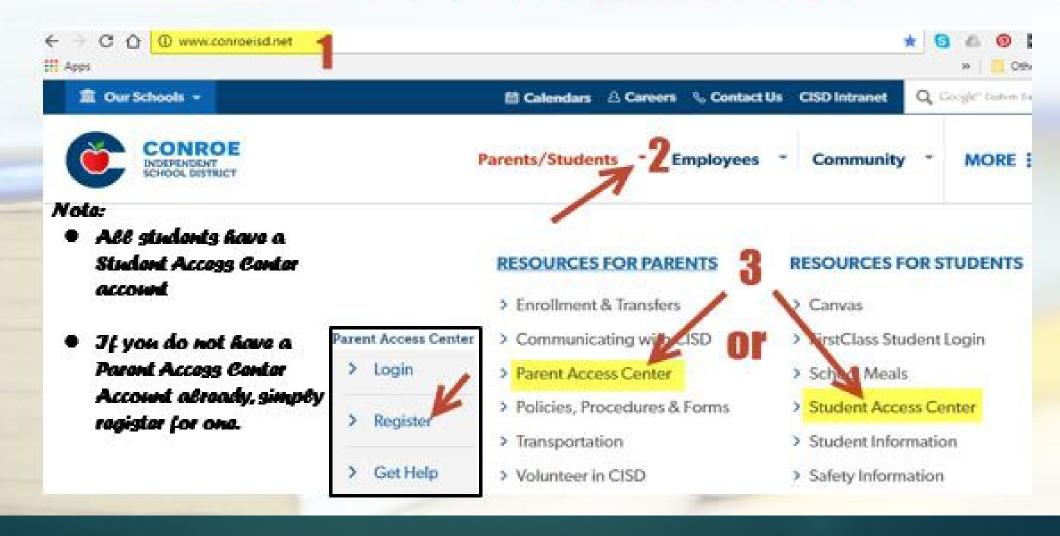

#### Please enter your junior high courses into the "JHS Requests" tab as seen below

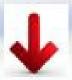

Step 4

Home Student Information □ Communication □ Student Plans □ Campus □ District □ Logout

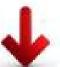

Step 5

JHS Requests

#### It's time to select your 8 classes....

Please note that full year courses will automatically populate the B column once you select from the A column. All other semester electives will only populate in one column.

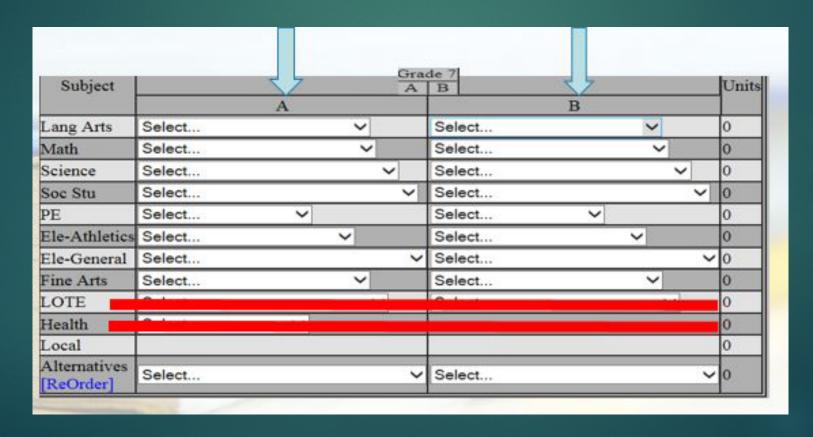

#### Finalizing your course selections...

| Subject                   | Grade 8                                                                                                    |                                | Units |
|---------------------------|----------------------------------------------------------------------------------------------------|--------------------------------|-------|
|                           | A                                                                                                    | В                              |       |
| Lang Arts                 | ■L.A. 8 A(8110A)                                                                                                    | ¥L.A. 8 B(8110B)               | 1     |
| Math                      | ★Algebra I A(J162A)                                                                                                    | *Algebra I B(J162B)            | 1     |
| Science                   | Science 8 A(8300A)  ■ Science 8 A(8300A)                                                                                                    | ★ Science 8 B(8300B)           | 1     |
| Soc Stu                   | US History 8 A(8400A)   ■ Market Street Street S | <b>■ US History 8 B(8400B)</b> | 1     |
| PE                        | ■ PE 8(8500H)                                                                                                    |                                | 0.5   |
| Ele-Athletics             |                                                                                                    |                                | 0     |
| Ele-General               | <ul> <li>IC: Technology I 8(9854H)</li> <li>■ Required Writing Strategies 8(9898H)</li> <li>■ College &amp; Career Readiness 8(9867H)</li> </ul>                                                                                                    |                                | 1.5   |
| Fine Arts                 | ★ Art II 8(9844H)                                                                                                    |                                | 0.5   |
| Foreign Lang              | ■ Spanish I A(J300A)                                                                                                    | Spanish I B(J300B)             | 1     |
| Health                    | Health(J080H)                                                                                                    |                                | 0.5   |
| Local                     |                                                                                                    |                                | 0     |
| Alternatives<br>[ReOrder] |                                                                                                    |                                | 0     |
|                           |                                                                                                    | Total Units:                   | 8     |
|                           |                                                                                                    |                                |       |

- -Your course selections should total 8 credits/units at the bottom right corner (see example above)
- -You should select 3 alternate semester electives in order of preference in the event your initial requests are not available
- -The red X allows you to delete your selection if you make a mistake
- -THIS IS NOT A SCHEDULE....ONLY A LIST OF COURSE REQUESTS!

#### Reminders

- Only select Boys Athletics if your student plans on playing football for Knox.
- If your student only plans on playing basketball, please select PE until tryouts occur for the basketball season.
- Private PE is an online application process that typically opens in March and closes May 1. If you need more information regarding the Private PE program, you can email the campus contact (Laura Olsen) at lolsen@conroeisd.net
- ▶ If your student will be trying out for Cheer, Gingham Girls, Color Guard, or applying for Private PE, please select PE temporarily and the Knox counselors will make the changes after approval has been established.

### Reminders Continued....

- ▶ If selecting a fine art (Band, Choir, Orchestra), specific placements will be determined by the program directors at a later time.
- Band, Choir, Orchestra, Athletics, and Private PE are full year commitments!
- ▶ Don't forget to select three alternate semester electives in case your initial choices are unavailable.

#### Important Dates To Remember

- January 18: Online registration opens
- ▶ January 25: Incoming 7<sup>th</sup> Grade Parent Meeting and Electives Showcase at Knox @ 6:00 p.m.
- ▶ February 15: Online registration closes
- ► February 20: Students return course selection sheet to Math teacher
- April 2: Course verifications available in Parent Access Center (submit changes to the student's Knox counselor)
- ► May 1: DEADLINE FOR ALL COURSE REQUEST CHANGES!!